#### 有限要素法シミュレーションソフトの活用研究報告書

静岡県立科学技術高等学校 機械工学科 石川 好宏

# 1 はじめに

 工業高校の機械系学科では、機械設計について学習 する。その科目の中では、力学における荷重・応力につ いて取り扱う。機械設計では荷重とその対象物の応力は 重要な要素である。従来の機械設計の教材に付け加えて、 形状変異や条件に対応できる手法として有限要素法 (Finite Element Method、以下:FEM)がある。今回は、 FEM のシミュレーションソフトを取り入れた解析による授 業について研究する。

## 2 荷重・応力計算について

 授業では応力解法の方法は、力学公式による計算が中 心である。しかしながら、従来の手法で結果が得られるの は、はりや柱の応力、無限板に円孔がある場合の応力分 布など、ごく限られた問題に対して有効で、複雑な形状に は、形状から応力集中の生じそうな部分を経験的、実験 的に求め、その部分の応力集中率を何とか知るに止まる。 更に、3 次元の場合、あるいは物体が弾性形態、粘弾性 状態にある場合などに対して、従来の手法ではほとんど 実際の解析に適応は難しい。

### 3 FEM について

FEM は数値解析の一種であるが、原理的にはどのよう な形状のものでも扱えること、3 次元解析、弾組成解析な どが容易であること、更に粘弾性解析、クリープ解析、疲 労解析など従来の手法では、ほとんど扱えなかった問題 についても応用が可能であることなど、多くの魅力ある特 色を持ち、工学分野で欠くことのできない手法となってい る。その基礎概念は、構造力学の分野では古くからであ ったが、当時は、膨大な量の計算を処理する方法がなく、 概念的なものであった。それが 1950 年以降のコンピュー タの進歩に伴って、現実可能な解析法としての意義を持 つようになった。

FEM ソフトウエアは実験室・開発現場のような限られた ニーズに対応した側面があるため、大変高価である。今 回は教育用に公開されているフリーソフトウエアの EasySigma2DLite(株式会社 地層科学研究所)を使用す る。紙面の制限の関係から、FEM ソフトの操作法や FEM の考え方については割愛する。

#### 4 引張と圧縮問題について

図1は引張と圧縮現象の部材の中の一部分の応力断 面を示した図である。

 棒状の物体に中心軸方向に力 W が作用(荷重)する場 合、それは内部でその断面に作用する垂直応力(単位面 積当たりの力)として、物体の変形(ひずみと伸び/縮み) 作用を起こす。内力 Nz とするとそのつり合いにより、Nz= W であり、また、内力は一様に分布する。したがって、単 位面積当たりに生じている内力σは、次式で表わされる。

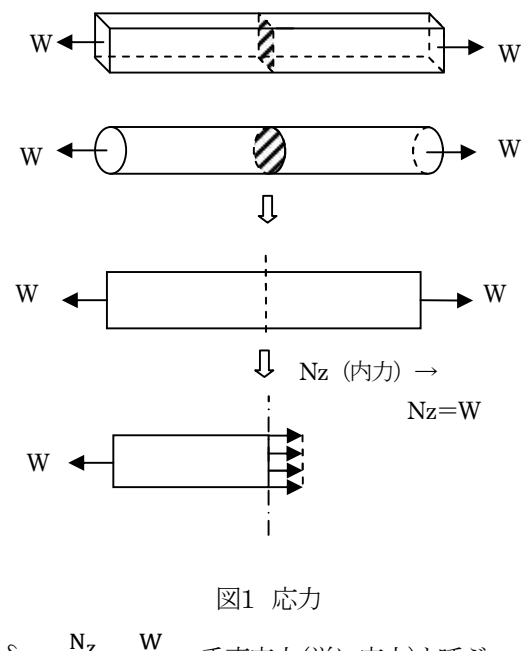

$$
\delta = \frac{\mathsf{N}_z}{\mathsf{A}} = \frac{\mathsf{W}}{\mathsf{A}} \sigma : \mathbb{H}(\mathsf{B}(\mathsf{A} \setminus \mathsf{B}) \subset \mathsf{B}(\mathsf{A} \setminus \mathsf{B})
$$

# 5 引張荷重とその伸びについて

ここに引張荷重の問題例と解法を示す。

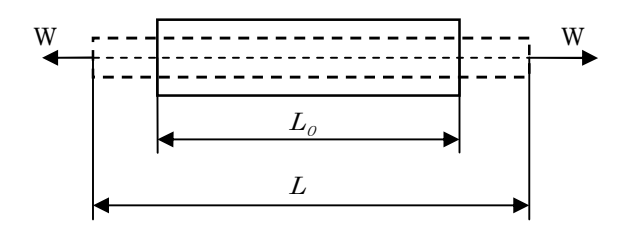

#### 図2 荷重による伸びの様子

物体に応力が作用すると、ひずみε(単位長さ当たり の伸び/縮み)が発生する。このとき、応力σとひずみε は、弾性変形の範囲内において比例する。(フックの法 則)

 $\varepsilon = \frac{\delta}{E}$ <mark>-</mark>E:ヤング率(材料によって異なる物性値)<br>E

物体の変形(ひずみと伸び/縮み)は伸びλと表され、

$$
\lambda
$$
は、 $\varepsilon = \frac{L-L_0}{L_0} = \frac{\lambda}{L_0} (\dot{\#} \dot{\boxplus} \dot{\boxplus} \dot{\boxplus} \dot{\boxplus} \dot{\boxplus} \text{の(体び) より、$ 

$$
\lambda = \varepsilon L_0 = \frac{\delta}{E} L_0 = \frac{WL_0}{EA} \text{ kk}
$$

### 6 演習問題1

 図3のような角棒がある。高さを20mm、厚さを10mmと して、荷重の大きさをW<sub>1</sub> = W<sub>2</sub> = 1000N(≒100kgf)とす ると、応力はいくらになるか考える。また、棒の長さをℓ1 =40mm、l2=60mm とし、棒の伸び んを求める。ただ し、棒のヤング率を E=200×10<sup>3</sup>N/mm<sup>2</sup>=200× 10<sup>3</sup>MPa=200GPa とする。

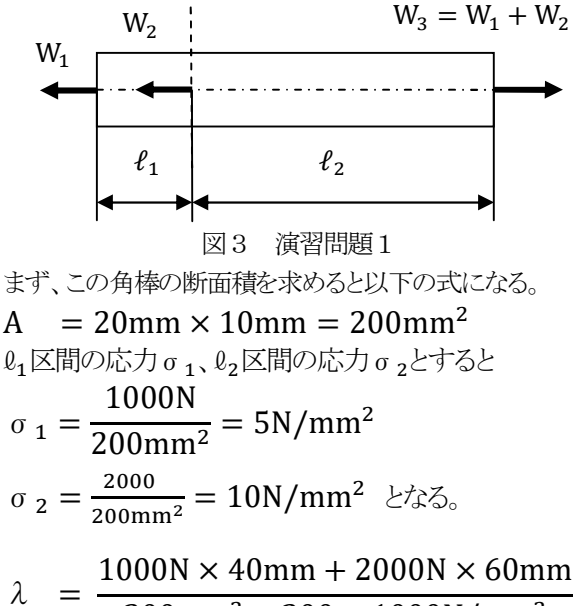

- $200$ mm<sup>2</sup> × 200 × 1000N/mm<sup>2</sup>
	- = 0.004mm (λ伸びの理論値)

 前述の FEM を使って、シミュレーションした結果を以下 に示す。結果は 0.004062 となった。

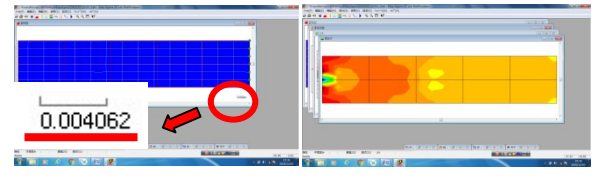

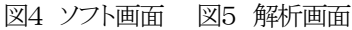

# 7 演習問題2

 図6のような角棒がある。形状は演習問題1と同じで ある。ただし、両側を剛性壁(変形しない)で囲われて いる。高さを 20mm、厚さを 10mm として、荷重の大きさを W=2000N(≒200kgf)とし、応力はいくらになるか考え る。また、棒の長さをℓ1=60mm、ℓ2=40mm とし、棒の 伸びλを求める。ただし、棒のヤング率を E=200× 10<sup>3</sup>N/mm<sup>2</sup>=200×10<sup>3</sup>MPa=200GPa とする。

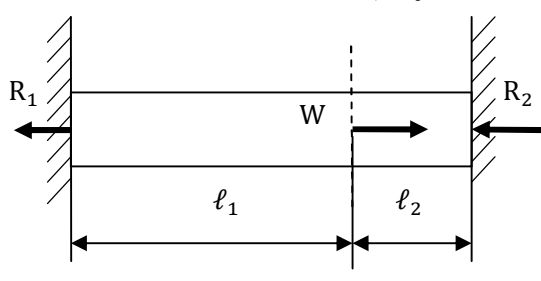

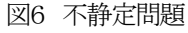

 $R_1, R_2$ を壁から受ける反力とする時、 $R_1 + R_2 = W$ で、 R1、R2は棒に加わる外力は力のつり合いのみで決ま らない不静定問題である。 $\ell_1$ 区間の応力σ $\ell_2$ 、伸びλ $\ell_3$ 、  $\ell_2$ 区間の応力σ<sub>2</sub>、伸びんっとすると

$$
\sigma_1 = \frac{R_1}{A}, \epsilon_1 = \frac{R_1}{EA}, \lambda_1 = \frac{R_1 \ell_1}{EA}
$$

$$
\sigma_2 = \frac{R_1 - W}{A}, \epsilon_2 = \frac{R_1 - W}{EA}, \lambda_2 = \frac{(R_1 - W)\ell_2}{EA}
$$

$$
\lambda_1 + \lambda_2 = 0 \pm 0, \frac{R_1 \ell_1}{EA} + \frac{(R_1 - W)\ell_2}{EA} = 0
$$
  
\n
$$
\pm \lambda \pm 0, R_1 = \frac{W\ell_2}{\ell_1 + \ell_2}
$$
  
\n
$$
\sigma_1 = \frac{W\ell_2}{(\ell_1 + \ell_2)A}
$$
 (1)  
\n
$$
\sigma_2 = \frac{R_1 - W}{A} - \frac{W\ell_1}{(\ell_1 + \ell_2)A}
$$
 (2)  
\n
$$
\pm \hbar, R_1 + R_2 = W \pm 0, R_2 = \frac{W\ell_1}{\ell_1 + \ell_2}
$$
  
\n
$$
\# \text{U} \lambda \text{ i} \lambda = \frac{R_1 \ell_1}{EA} = -\frac{W\ell_1 \ell_2}{EA(\ell_1 + \ell_2)}
$$
 (3)  
\n(1), (2), (3)  $\pm \hbar \text{E} \text{E} \text{O} \pm \hbar \text{O} \text{S} \text{O} \text{E}$   
\n
$$
\sigma_1 = \frac{2000 \text{N} \times 40 \text{mm}}{100 \text{mm} \times 200 \text{mm}^2} = 4 \text{N/mm}^2
$$
  
\n
$$
\sigma_2 = \frac{2000 \text{N} \times 40 \text{mm}}{100 \text{mm} \times 200 \text{mm}^2} = -6 \text{N/mm}^2 \pm \hbar \text{O} \text{O}
$$
  
\n
$$
\lambda = \frac{2000 \text{N} \times 40 \text{mm}}{200 \times 10^3 \text{N/mm}^2 \times 200 \text{mm}^2 \times 100 \text{mm}}
$$
  
\n
$$
\sigma_1 = \frac{2000 \text{N} \times 40 \text{mm}}{100 \text{mm} \times 200 \text{mm}^2} = 4 \text{N/mm}^2
$$
  
\n
$$
\sigma_2 = \frac{2000 \text{N} \times 40 \text{mm}}{100 \text{m m} \times 200 \text{mm}^2} = 4 \text{N/mm}^2
$$
  
\n
$$
\sigma_2
$$

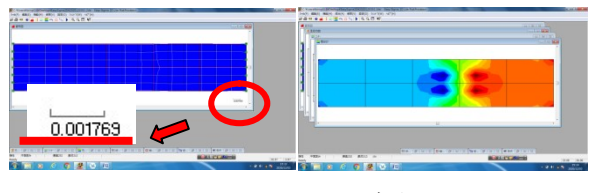

図7 ソフト画面 図8 解析画面

## 8 まとめ

 荷重と応力の演習問題を準備して、FEM ソフトによりモ デル化した構造物に荷重を与えて、解析する手法につい て研究した。ソフト上でのパラメータの与え方や部材の拘 束条件について試行錯誤して構造解析に利用できること ができた。少ない情報の中から実際にソフトを動かすこと は大変苦労があったが、教科書から ICT 機器を使った視 覚的に体験できる教材の研究ができ、今後の授業の中で 取り入れていきたいと考える。

 最後に本研究を実施するに当たり、採用していただい た静岡県産業教育振興会に感謝する。